## **Htmlcolor 202**

**Phyllis Davis,Steve Schwartz**

 Professional CSS Christopher Schmitt,Mark Trammell,Ethan Marcotte,Dunstan Orchard,Todd Dominey,2005-07-29 Looks at the Web site design process using CSS.

 HTML, CSS, & JavaScript All-in-One For Dummies Paul McFedries,2023-08-15 A thorough and helpful reference for aspiring website builders Looking to start an exciting new career in front-end web building and design? Or maybe you just want to develop a new skill and create websites for fun. Whatever your reasons, it's never been easier to start learning how to build websites from scratch than with help from HTML, CSS, & JavaScript All-in-One For Dummies. This book has the essentials you need to wrap your head around the key ingredients of website design and creation. You'll learn to build attractive, useful, and easy-to-navigate websites by combining HTML, CSS, and JavaScript into fun and practical creations. Using the 6 books compiled within this comprehensive collection, you'll discover how to make static and dynamic websites, complete with intuitive layouts and cool animations. The book also includes: Incorporate the latest approaches to HTML, CSS, and JavaScript, including those involving new markup, page styles, interactivity, and more

Step-by-step instructions for new site creators explaining the very basics of page layouts and animations Easy-to-follow advice for adjusting page color and background, adding widgets to a site, and getting rid of all the bugs that affect site performance Web development is a fun, interesting, and challenging skill that can lead to a lucrative career (if you're so inclined). And with the right help, almost anyone can learn to create engaging websites from scratch. So, grab a copy of HTML, CSS, & JavaScript All-in-One For Dummies and you'll be designing and building before you know it!

 CorelDraw 10 for Windows Phyllis Davis,Steve Schwartz,2002 Simple, step-by-step instructions provide fast-track learning solutions. This guide details the powerful new features included in CorelDRAW's latest version. Handy page tabs offer easy access to specific tasks.

 **Color Studies** Edith Anderson Feisner,Ronald Reed,2013-11-21 The 3rd edition of Color Studies introduces students from all concentrations of visual arts to color theory, the physiology and psychology of color perception, and the physics of color. This text discusses in detail the four dimensions of color hue, value, intensity and temperature - with tips for putting

knowledge into practice in a variety of disciplines, from painting and other fine arts to interior design, architecture, fashion design, textile design, and graphic design. Feisner and Reed provide an up-to-date discussion of sustainable color applications and green materials as the underlying component of colorants, dyes, and inks in textiles, printmaking and paints. A new chapter on color and digital technology discusses illuminating with color (LED), color tools and management (Pantone), as well as color consulting and marketing. Taking a multidisciplinary approach, this lavishly illustrated edition balances traditional and modern perspectives and examples in all areas of fine art and design.

 **Dreamweaver 4** Garo Green,Lynda Weinman,2002 Offers real world examples demonstrating the Web authoring program's updated features, covering site management, layers, style sheets, templates, frames, libraries, rollovers, forms, interactivity, and plugins.

 **The Complete Idiot's Guide to Dreamweaver CS5.5** Cheryl Brumbaugh-Duncan,2011-12-06 Create a website that gets noticed! If you want to design, build, and manage a professional-looking website, Dreamweaver CS5.5 is for you. Packed with design and development tricks, The Complete Idiot's Guide to Dreamweaver

CS 5.5 is packed with design and development tricks. This helpful guide gives you everything you need to know to get your website up and running. In it, you get: -- A look at the Dreamweaver interface, with tips for successfully navigating all the panels, buttons, and toolbars. -- Click-by-click directions for creating a basic web page, adding content, and establishing a document structure. -- A primer on using CSS to format your site, add images and tables, and more. -- Hints for simplifying and streamlining the design process, implementing the tag, and adding structure with AP elements. -- Guidelines for creating page layouts suitable for multiple screen sizes, from smartphones and tablets to full-size computers. -- Pointers for adding widgets, Adobe Flash videos, and other interactive web technologies to your site.

 Paint Shop Pro 8 For Dummies David C. Kay,William Steinmetz,2003-09-02 Published in conjunction with the new release of Paint ShopPro, this book walks readers through imageediting fundamentals aswell as more advanced graphics and animation tools Shows photography and animation hobbyists how to createquality, professional-looking graphics Discusses painting, spraying, retouching photos, addingartistic effects, layering, masking layers, adjusting color,moving, reshaping, copying, and

printing images Also examines how to create Web images and animated graphicswith Jasc's Animation Shop Author has written more than a dozen technology books

 From Photoshop to Dreamweaver Colin Smith,Catherine McIntyre,2013-11-09 friends of ED

**Guide to HTML, JavaScript and PHP** David R.

Brooks,2011-05-16 This book enables readers to quickly develop a working knowledge of HTML, JavaScript and PHP. The text emphasizes a hands-on approach to learning and makes extensive use of examples. A detailed science, engineering, or mathematics background is not required to understand the material, making the book ideally suitable for self-study or an introductory course in programming. Features: describes the creation and use of HTML documents; presents fundamental concepts of client-side and server-side programming languages; examines JavaScript and PHP implementation of arrays, built-in and user-defined methods and functions, math capabilities, and input processing with HTML forms; extends programming fundamentals to include reading and writing server-based files, command-line interfaces, and an introduction to GD graphics; appendices include a brief introduction to using a "pseudocode" approach to organizing solutions to

computing problems; includes a Glossary and an extensive set of programming exercises.

 D202: Multimedia F. R. Heathcote,2006 Based around an example project to allow students to learn the skills in context. This work covers the practical skills and theory needed for this module. It helps in: planning the project; collecting and creating components; planning and implementing your movie using Flash; planning and creating the virtual tour in Flash; and more.

 **Sams Teach Yourself HTML and CSS in 24 Hours** Julie C. Meloni,Michael Morrison,2010 Twenty-four one-hour lessons explain the creation of Web pages using graphics, motion, interactivity, animation, tables and frames, sound, and video.

 Sams Teach Yourself DHTML in 24 Hours Michael G. Moncur,2002 Teaches readers the fundamentals of creating Web pages using DHTML, discussing topics including drop-down menus, cascading style sheets, browser differences, text and font effects, games, forms, and troubleshooting.

 **Washington Information Directory** CQ Press,2012-07-20 Washington Information Directory is the essential one-stop source for information on U.S. governmental and nongovernmental agencies and organizations. It provides capsule descriptions that

help users quickly and easily find the right person at the right organization. Washington Information Directory offers three easy ways to find information: by name, by organization, and through detailed subject indexes. More than just a directory, it also includes reference boxes and organization charts. With more than 10,000 listings, the 2012– 2013 edition of Washington Information Directory features contact information for: Congress and federal agencies Nongovernmental organizations Policy groups, foundations, and institutions Governors and other state officials U.S. ambassadors and foreign diplomats Washington Information Directory also features up-to-date contact information for the highlevel advisory positions or "czar" appointed by President Obama that oversee: The auto industry Green energy Health-care Technology Stimulus accountability

 **Beginning HTML with CSS and XHTML** Craig Cook,David Schultz,2007-10-18 Why another HTML book? Web development has changed with the advent of web standards, rendering older books obsolete. The code and techniques in this book are strictly standards compliant, so readers' web pages will work properly in most web browsers, be lean and small in file size, accessible to web users with disabilities, and easily located by search engines

such as Google. The book uses practical examples to show how to structure data correctly using (X)HTML, the basics of styling it and laying it out using Cascading Style Sheets (CSS,) and adding dynamic behavior to it using JavaScript – all as quickly as possible.

 Beginning JavaScript Charts Fabio Nelli,2014-01-24 Beginning JavaScript Charts shows how to convert your data into eyecatching, innovative, animated, and highly interactive browserbased charts. This book is suitable for developers of all experience levels and needs: for those who love fast and effective solutions, you can use the jqPlot library to generate charts with amazing effects and animations using only a few lines of code; if you want more power and need to create data visualization beyond traditional charts, then D3 is the JavaScript library for you; finally, if you need a high-performance, professional solution for interactive charts, then the Highcharts library is also covered. If you are an experienced developer and want to take things further, then Beginning JavaScript Charts also shows you how to develop your own graphics library starting from scratch using jQuery. At the end of the book, you will have a good knowledge of all the elements needed to manage data from every possible source, from high-end scientific instruments to Arduino boards, from PHP SQL databases

queries to simple HTML tables, and from Matlab calculations to reports in Excel. You will be able to provide cutting-edge charts exploiting the growing power of modern browsers. Create all kinds of charts using the latest technologies available on browsers (HTML5, CSS3, jQuery, jqPlot, D3, Highcharts, and SVG) Full of step-by-step examples, Beginning JavaScript Charts introduces you gradually to all aspects of chart development, from the data source to the choice of which solution to apply. This book provides a number of tools that can be the starting point for any project requiring graphical representations of data, whether using commercial libraries or your own

 **Washington Information Directory 2008-2009** CQ Press,2008-06-25 Lists addresses and telephone and fax numbers for federal agencies, Congress, and nongovernmental organizations in Washington, D.C.

 Paint Shop Pro 9 For Dummies David C. Kay,William Steinmetz,2005-01-07 Published in conjunction with the next version of Paint Shop Pro software, this easy-to-use reference shows how to edit photos and create high-quality, professionallooking graphics Covers how to capture images from a variety of different media-paper, camera, and screen More advanced topics

include retouching, adjusting colors, creating artistic effects, adding layers of text and shapes, masking layers, and creating Web images A sixteen-page color insert features before-and-after image edits and graphics highlighting the visual effects that people can achieve

 Tricks of the EBay Masters Michael Miller,2005 Ever wonder how eBay PowerSellers got to be so successful? Wonder no more.Tricks of the eBay Mastersis full of advice and over 600 tricks from expert eBay users. They learned by doing and are now going to pass on their wisdom to you. Find out how to jazz up your auction listings with HTML, how to increase buyer traffic through key words and how to use photos to increase your selling potential. You'll even get tips on where to find items to sell, how to pack your items better and how to ship cheaply. Also find out what not to do as the experts give you examples of mistakes they made early in their eBay careers and how not to repeat them. Increase your auction income and successful bidding throughTricks of the eBay Masters.

 Learning ActionScript 3.0 Rich Shupe,Zevan Rosser,2007-12-13 In this book, authors Rich Shupe and Zevan Rosser share the knowledge they've gained from their years as

multimedia developers/designers and teachers. Learning ActionScript 3.0 gives you a solid foundation in the language of Flash and demonstrates how you can use it for practical, everyday projects. The authors do more than just give you a collection of sample scripts. Written for those of you new to ActionScript 3.0, the book describes how ActionScript and Flash work, giving you a clear look into essential topics such as logic, event handling, displaying content, migrating legacy projects to ActionScript 3.0, classes, and much more. You will learn important techniques through hands-on exercises, and then build on those skills as chapters progress. ActionScript 3.0 represents a significant change for many Flash users, and a steeper learning curve for the uninitiated. This book will help guide you through a variety of scripting scenarios. Rather than relying heavily on prior knowledge of object-oriented programming (OOP), topics are explained in focused examples that originate in the timeline, with optional companion classes for those already comfortable with their use. As chapters progress, the book introduces more and more OOP techniques, allowing you to choose which scripting approach you prefer. Learning ActionScript 3.0 reveals: New ways to harness the power and performance of AS3 Common mistakes that people

make with the language Essential coverage of text, sound, video, XML, drawing with code, and more Migration issues from AS1 and AS2 to AS3 Simultaneous development of procedural and objectoriented techniques Tips that go beyond simple script collections, including how to approach a project and which resources can help you along the way The companion web site contains material for all the exercises in the book, as well as short quizzes to make sure you're up to speed with key concepts. ActionScript 3.0 is a different animal from previous versions, and Learning ActionScript 3.0 teaches everything that web designers, GUI-based Flash developers, and those new to ActionScript need to start using the language.

 Foundations of Microsoft Expression Web Cheryl D. Wise,2007-09-08 Microsoft's Expression Suite promises new levels of power in creating rich dynamic user experiences on the web, and Expression Web Designer is but one program within that suite. This is one of the first books available on the subject. The author starts with the very basics, and then takes the reader up to advanced level through a series of practical real world exercises. Although no knowledge is assumed, the book is carefully written to not be patronizing, and be of use to more advanced web

developers and designers wishing to make use of the software, as well as complete beginners.

## Whispering the Techniques of Language: An Psychological Journey through **Htmlcolor 202**

In a digitally-driven world where displays reign supreme and immediate interaction drowns out the subtleties of language, the profound secrets and mental subtleties hidden within phrases frequently go unheard. However, set within the pages of **Htmlcolor 202** a fascinating fictional value pulsing with raw thoughts, lies a fantastic quest waiting to be undertaken. Written by a talented wordsmith, this charming opus attracts viewers on an introspective trip, softly unraveling the veiled truths and profound impact resonating within ab muscles material of every word. Within the mental depths of this poignant evaluation, we can embark upon a sincere exploration of the book is primary styles, dissect its fascinating writing fashion, and fail to the effective resonance it evokes serious within the recesses of readers hearts.

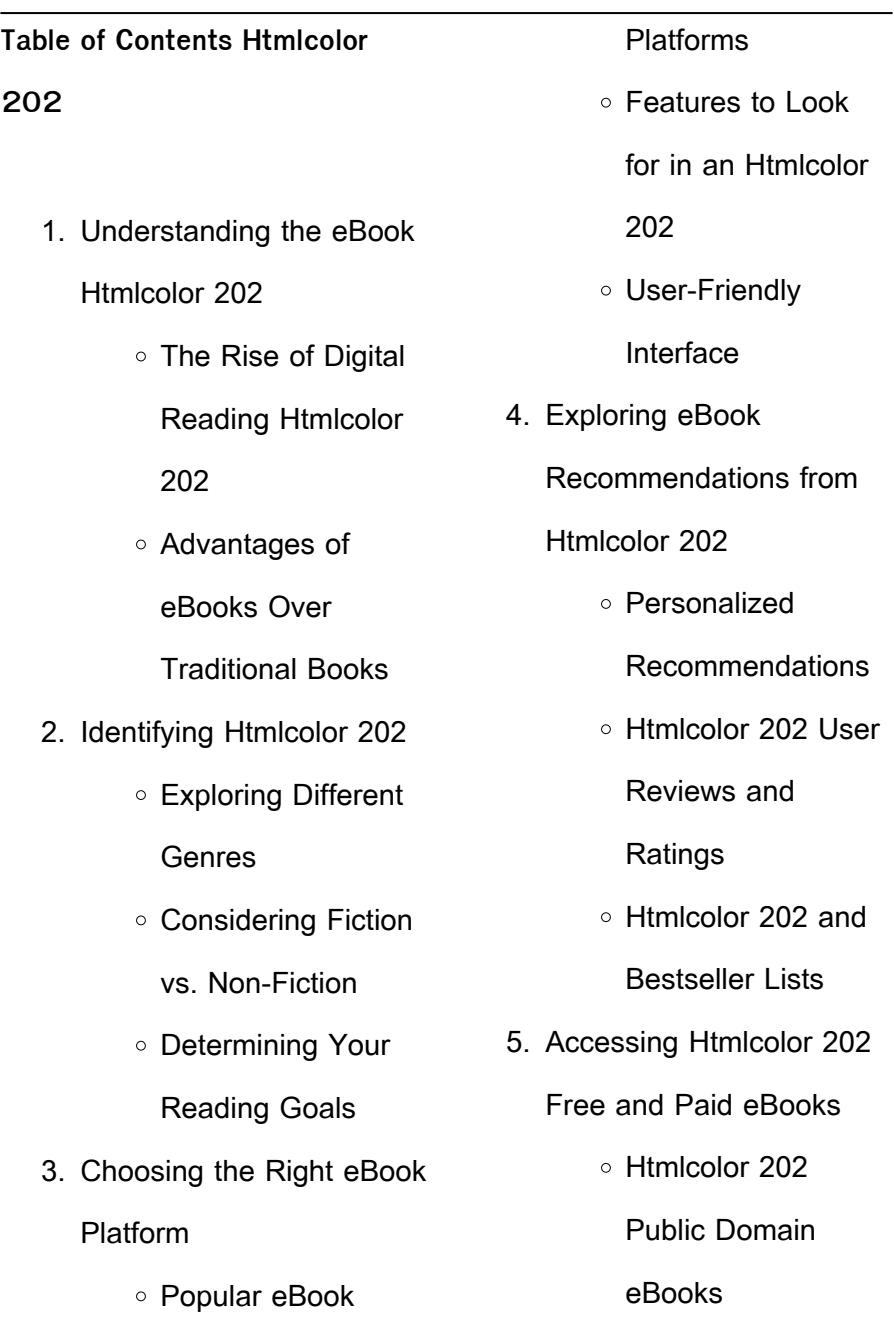

Htmlcolor 202

eBook Subscription

**Services** 

Htmlcolor 202

Budget-Friendly

**Options** 

- 6. Navigating Htmlcolor 202
	- eBook Formats
		- ePub, PDF, MOBI, and More
		- Htmlcolor 202

Compatibility with

**Devices** 

Htmlcolor 202

Enhanced eBook

Features

7. Enhancing Your Reading

**Experience** 

Adjustable Fonts

and Text Sizes of

Htmlcolor 202

○ Highlighting and

Note-Taking

Htmlcolor 202

 $\circ$  Interactive

Elements Htmlcolor

202

8. Staying Engaged with

Htmlcolor 202

Joining Online

Reading

**Communities** 

Participating in

Virtual Book Clubs

Following Authors

and Publishers

Htmlcolor 202

- 9. Balancing eBooks and Physical Books Htmlcolor 202
	- o Benefits of a Digital Library

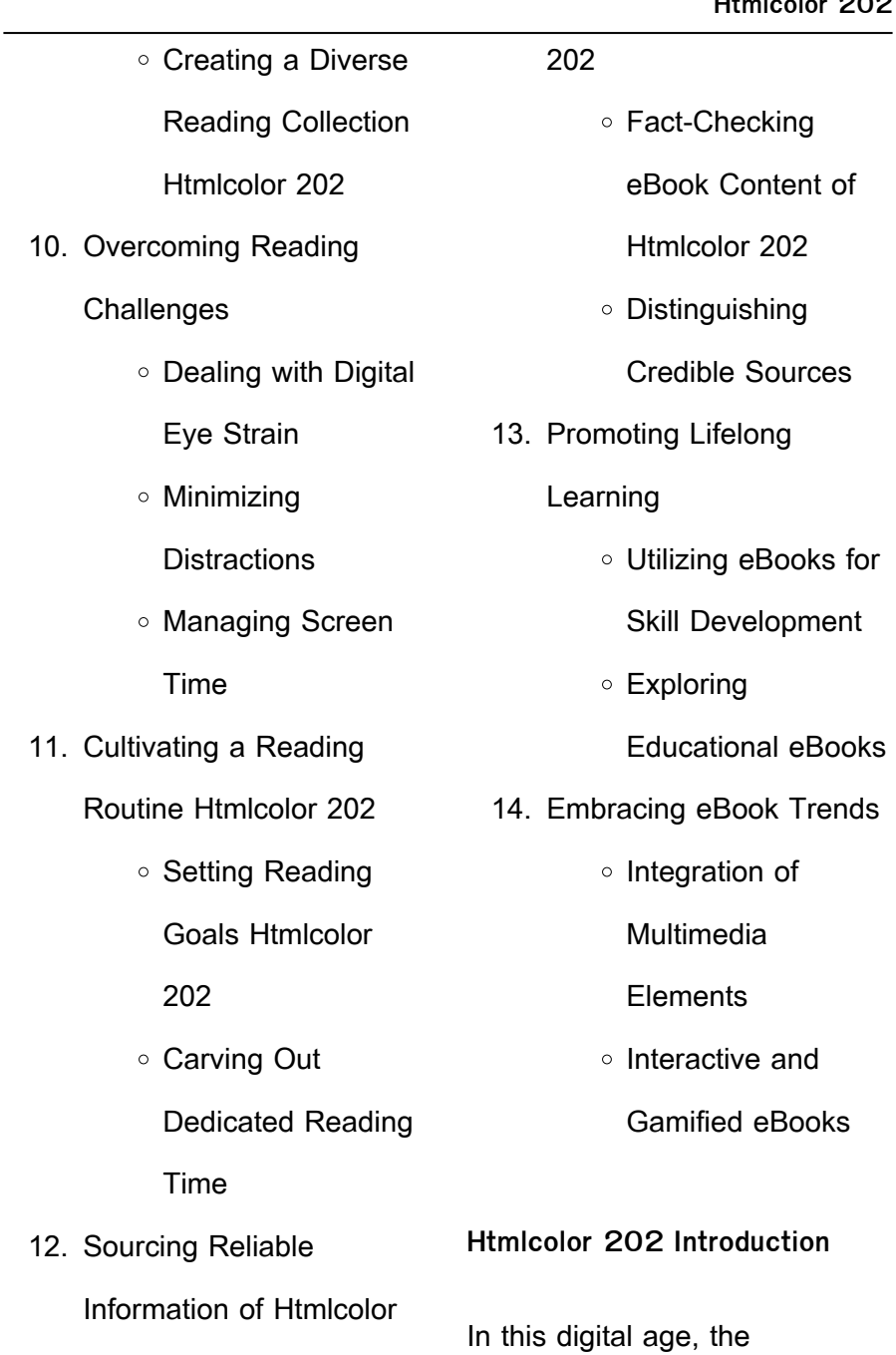

convenience of accessing information at our fingertips has become a necessity. Whether its research papers, eBooks, or user manuals, PDF files have become the preferred format for sharing and reading documents. However, the cost associated with purchasing PDF files can sometimes be a barrier for many individuals and organizations. Thankfully, there are numerous websites and platforms that allow users to download free PDF files legally. In this article, we will explore some of the best platforms to download free PDFs. One of the most popular platforms to download free PDF files is Project Gutenberg. This online

library offers over 60,000 free eBooks that are in the public domain. From classic literature to historical documents, Project Gutenberg provides a wide range of PDF files that can be downloaded and enjoyed on various devices. The website is user-friendly and allows users to search for specific titles or browse through different categories. Another reliable platform for downloading Htmlcolor 202 free PDF files is Open Library. With its vast collection of over 1 million eBooks, Open Library has something for every reader. The website offers a seamless experience by providing options to borrow or download PDF

files. Users simply need to create a free account to access this treasure trove of knowledge. Open Library also allows users to contribute by uploading and sharing their own PDF files, making it a collaborative platform for book enthusiasts. For those interested in academic resources, there are websites dedicated to providing free PDFs of research papers and scientific articles. One such website is Academia.edu, which allows researchers and scholars to share their work with a global audience. Users can download PDF files of research papers, theses, and dissertations covering a wide range of

subjects. Academia.edu also provides a platform for discussions and networking within the academic community. When it comes to downloading Htmlcolor 202 free PDF files of magazines, brochures, and catalogs, Issuu is a popular choice. This digital publishing platform hosts a vast collection of publications from around the world. Users can search for specific titles or explore various categories and genres. Issuu offers a seamless reading experience with its user-friendly interface and allows users to download PDF files for offline reading. Apart from dedicated platforms, search engines also play a crucial role in finding free PDF files. Google, for instance. has an advanced search feature that allows users to filter results by file type. By specifying the file type as "PDF," users can find websites that offer free PDF downloads on a specific topic. While downloading Htmlcolor 202 free PDF files is convenient, its important to note that copyright laws must be respected. Always ensure that the PDF files you download are legally available for free. Many authors and publishers voluntarily provide free PDF versions of their work, but its essential to be cautious and verify the authenticity of the source before downloading Htmlcolor 202. In conclusion,

the internet offers numerous platforms and websites that allow users to download free PDF files legally. Whether its classic literature, research papers, or magazines, there is something for everyone. The platforms mentioned in this article, such as Project Gutenberg, Open Library, Academia.edu, and Issuu, provide access to a vast collection of PDF files. However, users should always be cautious and verify the legality of the source before downloading Htmlcolor 202 any PDF files. With these platforms, the world of PDF downloads is just a click away.

**FAQs About Htmlcolor 202**

## **Books**

1. Where can I buy

Htmlcolor 202 books? Bookstores: Physical bookstores like Barnes & Noble, Waterstones, and independent local stores. Online Retailers: Amazon, Book Depository, and various online bookstores offer a wide range of books in physical and digital formats.

2. What are the different book formats available? Hardcover: Sturdy and durable, usually more expensive. Paperback: Cheaper, lighter, and

more portable than hardcovers. E-books: Digital books available for e-readers like Kindle or software like Apple Books, Kindle, and Google Play Books.

3. How do I choose a Htmlcolor 202 book to read? Genres: Consider the genre you enjoy (fiction, non-fiction, mystery, sci-fi, etc.). Recommendations: Ask friends, join book clubs, or explore online reviews and recommendations. Author: If you like a particular author, you might enjoy more of their work.

- 4. How do I take care of Htmlcolor 202 books? Storage: Keep them away from direct sunlight and in a dry environment. Handling: Avoid folding pages, use bookmarks, and handle them with clean hands. Cleaning: Gently dust the covers and pages occasionally.
- 5. Can I borrow books without buying them? Public Libraries: Local libraries offer a wide range of books for borrowing. Book Swaps: Community book exchanges or online platforms where people exchange books.

6. How can I track my reading progress or manage my book collection? Book Tracking Apps: Goodreads, LibraryThing, and Book Catalogue are popular apps for tracking your reading progress and managing book collections. Spreadsheets: You can create your own spreadsheet to track books read, ratings, and other details. 7. What are Htmlcolor 202

audiobooks, and where can I find them? Audiobooks: Audio recordings of books, perfect for listening while commuting or multitasking. Platforms: Audible, LibriVox, and Google Play Books offer a wide selection of audiobooks.

- 8. How do I support authors or the book industry? Buy Books: Purchase books from authors or independent bookstores. Reviews: Leave reviews on platforms like Goodreads or Amazon. Promotion: Share your favorite books on social media or recommend them to friends.
- 9. Are there book clubs or reading communities I can join? Local Clubs:

clubs in libraries or community centers. Online Communities: Platforms like Goodreads

Check for local book

have virtual book clubs and discussion groups.

10. Can I read Htmlcolor 202 books for free? Public Domain Books: Many classic books are available for free as theyre in the public domain. Free E-books: Some websites offer free e-books legally, like Project Gutenberg or Open Library.

**Htmlcolor 202 :**

Valero Operator Battery Test :

r/oilandgasworkers I have been selected to the take the battery/aptitude test for Refinery Operator Trainee at Valero Refinery and was curious if anyone has any ... Valero Assessmet Test – Practice, Prep and Advice Mechanical Aptitude: Valero is assessing your basic knowledge of mechanics so that they can see if you have a basic fit for the position you are applying for ... Valero Aptitude Online Assessment Test (2023 Guide) Mechanical aptitude tests test your knowledge of mechanical principles and can be very demanding. The company will need to know if you understand basic Valero Assessment

Test Online Preparation - 2023 Prepare for Valero's hiring process, refinery operator aptitude test, application process and interview questions. Valero Assessment Test Questions And Answers These assessments tend to take 2-3 hours, and their sole purpose is to solve a set of technical problems that you will encounter on a 'typical day on the job.' ... Valero Trainee Assessment May 26, 2012 — It's a test looking for inconsistent responses and measures personality traits and assesses risk. Save Share. Reply ... Valero Process Operator Interview Questions Completed a 20 question

assessment of basic mechanics. Interview with two Valero employees. Introduction and brief overview of your resume. Asked the HR ... Valero Refinery Operator Assessment Test Pdf Valero Refinery Operator Assessment Test Pdf. INTRODUCTION Valero Refinery Operator Assessment Test Pdf (PDF) SHELL ONLINE ASSESSMENT BATTERY PREPARATION ... This test measures employee characteristics that relate to effectively operating a machine and responding to instrument feedback within controlled limits. Introduction to Business Law in Singapore, 4th ... This book is essentially written for students

who intend to take business law as a subject. It addresses students' difficulties in understanding the law by ... Introduction to Business Law, 4th Edition INTRODUCTION TO BUSINESS LAW, 4E presents the full range of business law topics in a series of fast-paced, brief chapters. Developed with business students ... Introduction to Business Law in Singapore (4th ed) Introduction to Business Law in Singapore (4th ed). S\$10. Introduction to Business Law in Singapore (4th ... Introduction to Business Law in Singapore 4th Edition ISBN: 978-007-127217-9 By Ravi Chandran Publisher: McGraw Hill Education Selling this used

biz law ... Introduction to Business Law in Singapore 4th edition Introduction to Business Law in Singapore 4th edition. \$4.00. 5.0. 1 Sold. No shipping options available, please check with seller. Shopee Guarantee. Singapore Business Law - Benny S. Tabalujan, Valerie Low "First published in 1996, Singapore Business Law celebrates its tenth anniversary with the release of this new fourth edition. The book has become a popular ... Introduction To Business Law In Singapore [6th ed.] In Singapore, there are laws dealing with all sorts of matters and there are also in place wellestablished mechanisms to

enforce those laws. However, in this ... Introduction to Business Law in Singapore - Ravi Chandran Bibliographic information. Title, Introduction to Business Law in Singapore. Author, Ravi Chandran. Edition, 5. Publisher, McGraw-Hill Education (Australia) Pty ... Constitutional Law in Singapore, Fourth Edition Derived from the renowned multi-volume International Encyclopaedia of Laws, this very useful analysis of constitutional law in Singapore ... Doing Business in Singapore: Overview | Practical Law This Q&A gives an overview of key recent developments affecting doing business in Singapore as well

as an introduction to the legal system: foreign investment, ... Algebra 2 Answers : r/edgenuity i JUST finished alg 2 & got most my answers from brainly & quizlet & sometimes just randomly on the internet. it was so easy. i finished in like ... unit test answers edgenuity algebra 2 Discover videos related to unit test answers edgenuity algebra 2 on TikTok. Algebra II This course focuses on functions, polynomials, periodic phenomena, and collecting and analyzing data. Students begin with a review of linear and quadratic ... edgenuity algebra 2 test answers Discover videos related to edgenuity algebra 2 test answers on TikTok.

Edgenuity Algebra 2 Semester 2 Answers Pdf Edgenuity Algebra 2 Semester 2 Answers Pdf. INTRODUCTION Edgenuity Algebra 2 Semester 2 Answers Pdf FREE. Unit 1 test review algebra 2 answers edgenuity unit 1 test review algebra 2 answers edgenuity. Edgenuity geometry final exam answers - Geometry final exam Flashcards. Algebra 2 Edgenuity Answers Answers to edgenuity math algebra 2; Edgenuity answer key algebra 2 pdf; Edgenuity ... Answers Algebra 2 Edgenuity E2020 Answers Algebra 2 When somebody should ... Algebra 2: Welcome to Edgenuity! -YouTube Edgenuity Common

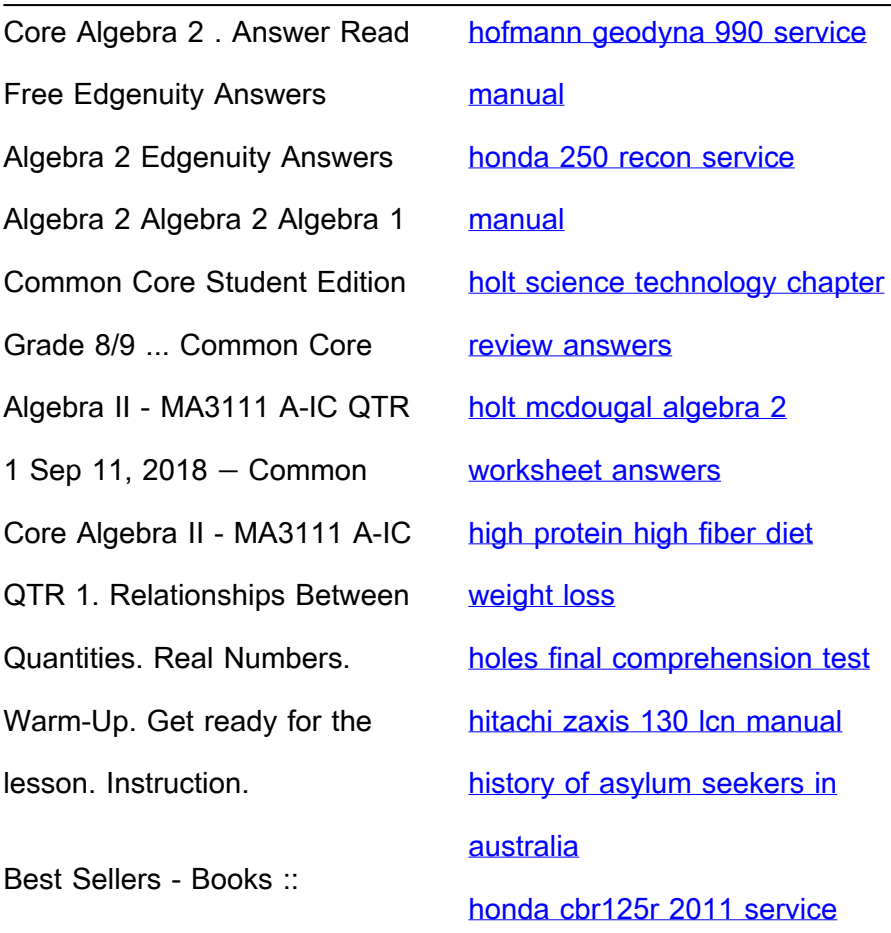

[history a very short introduction](https://www.freenew.net/textbook-solutions/publication/?k=history-a-very-short-introduction.pdf) [manual](https://www.freenew.net/textbook-solutions/publication/?k=honda-cbr125r-2011-service-manual.pdf)